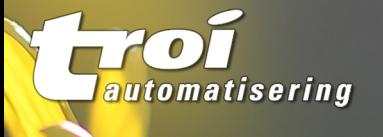

Die plattformübergreifenden PlugIns von Troi Automatisering beschleunigen die Entwicklung und erweitern den Funktionsumfang von FileMaker.

Aktuell bieten wir folgende 64bit-kompatiblen PlugIns für FileMaker12,13and14:

## **Troi File Plug-in**

Mehr als 60 Datei- und Ordneraktionen: man kann sie auswählen, per Drag and Drop bewegen, neu erstellen, löschen, kopieren, verschieben, umbenennen, modifizieren und zippen oder die Gültigkeit mit einer Hashfunktion prüfen. Abfragen detaillierter Informationen wie Dateigröße, Erstellungs- und Änderungsdaten uvm. Netzlaufwerke verbinden und trennen, den Inhalt eines Ordners anzeigen inkl. der Inhalts aller Unterordner oder die Festplatte nach Dateien und Ordnern durchsuchen. Dieses Plugin bietet auch eine Reihe von Funktionen, welche helfen beim Verwalten von Bildern und Filmen: Thumbnails aller Größen erstellen, Metadaten von Bildern lesen (IPTC, Exif, GPS, XMP) und IPTC und Exif schreiben.

### **Troi Dialog Plug-in**

Komplexe Dialogboxen. Inhalte und Beschriftungen per Formeln berechnen. Steuern sie die exakte Position der Dialogbox auf dem Bildschirm, fügen sie Standard- oder Individualicons hinzu und steuern sie den Text des Dialogtitels. Es gibt Eingabedialoge mit bis zu 15 Feldern, Flash Anzeigen, Fortschrittsbalken, Listendialoge zum Auswählen von Elementen und einen großen Eingabedialog zum Einfügen langer Texte.

## **Troi URL Plug-in**

Senden sie Daten zur URL einer Website und Speichern sie die Antwortdateien (auch Bilder) in der Datenbank. Das Troi URL PlugIn unterstützt Get, Post, Put und Delete. Es können Proxyserver-Einstellungen und Cookie Daten übergeben und mit HTTP- und HTTPS-Verbindungen gearbeitet werden. Ausserdem ist der Zugriff auf passwortgeschützte Webseiten möglich und auf Webseiten, die OAuth-Autorisierung erfordern.

# **Troi Activator Plug-in**

Starten sie FileMaker-Skripte auf entfernten Computern oder lokal z.B. aus einem ToolTip, zu einem festgelegten Zeitpunkt oder nach dem Verlassen eines Feldes. Dieses PlugIn kann auch als ImageUpload-Server arbeiten: Bilder können über ein iOS-Gerät hochgeladen werden inkl. GPS-Koordinaten.

#### **Troi Encryptor Plug-in**

Verschlüsseln sie Text- oder Containerfelder mit dem hochsicheren 256-bit AES Verschlüsselungsschema. Exportieren sie ihre sensiblen Daten und senden diese sicher via Internet. Importieren und entschlüsseln sie zum Wiederherstellen der Originaldaten. Verschlüsselte Daten können mit anderen Systemen ausgetauscht werden. Entschlüsseln sie Daten mit FileMaker, die mit z.B. PHP mcrypt verschlüsselt wurden und umgekehrt.

### **Troi Serial Plug-in**

Senden sie Befehle und Empfangen sie Daten von Geräten mit serieller Schnittstelle. Lösen sie Skripte bei Eintreffen von Daten aus. Es gibt eine 'Wait-for-Match'-Funktion, die auf einen speziellen Text für die Auslösung wartet. Ausserdem ist es für den Betrieb von elektronischen Geräten geeignet, welche kontinuierlich Daten senden wie die meisten elektronischen Waagen.

# **Troi Text Plug-in**

Mit diesem PlugIn ist das Parsen von XML-Dateien leicht. Auch kann man Texte unterschiedlicher Textfelder kombinieren: extrahieren sie alle unterschiedlichen Zeilen, oder filtern sie alle Dubletten heraus. Sortieren sie Wörter und Zeilen und fügen sie Texte aus Bezugsfeldern zusammen, die sich ohne Skript aktualisieren.

Sie erreichen uns:

Troi Automatisering Boliviastraat 11 2408 MX Alphen aan den Rijn **Niederlande** 

email: info@troi.com url: http://www.troi.com/ Voll funktionsfähige Testversionen dieser PlugIns finden sich auf unserer Website:

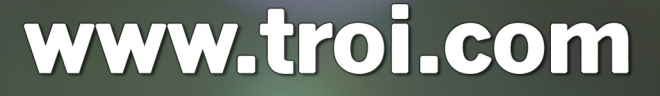